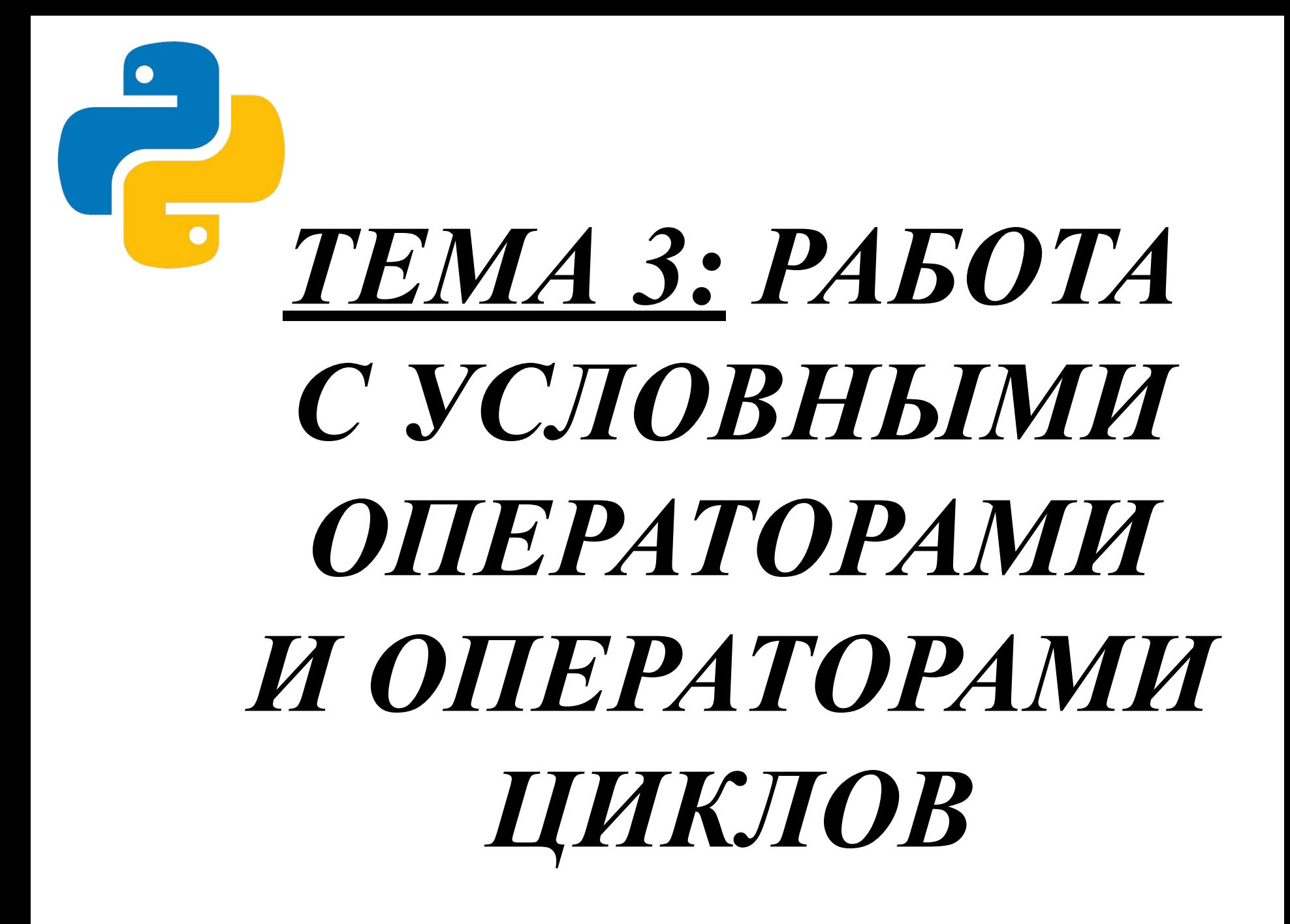

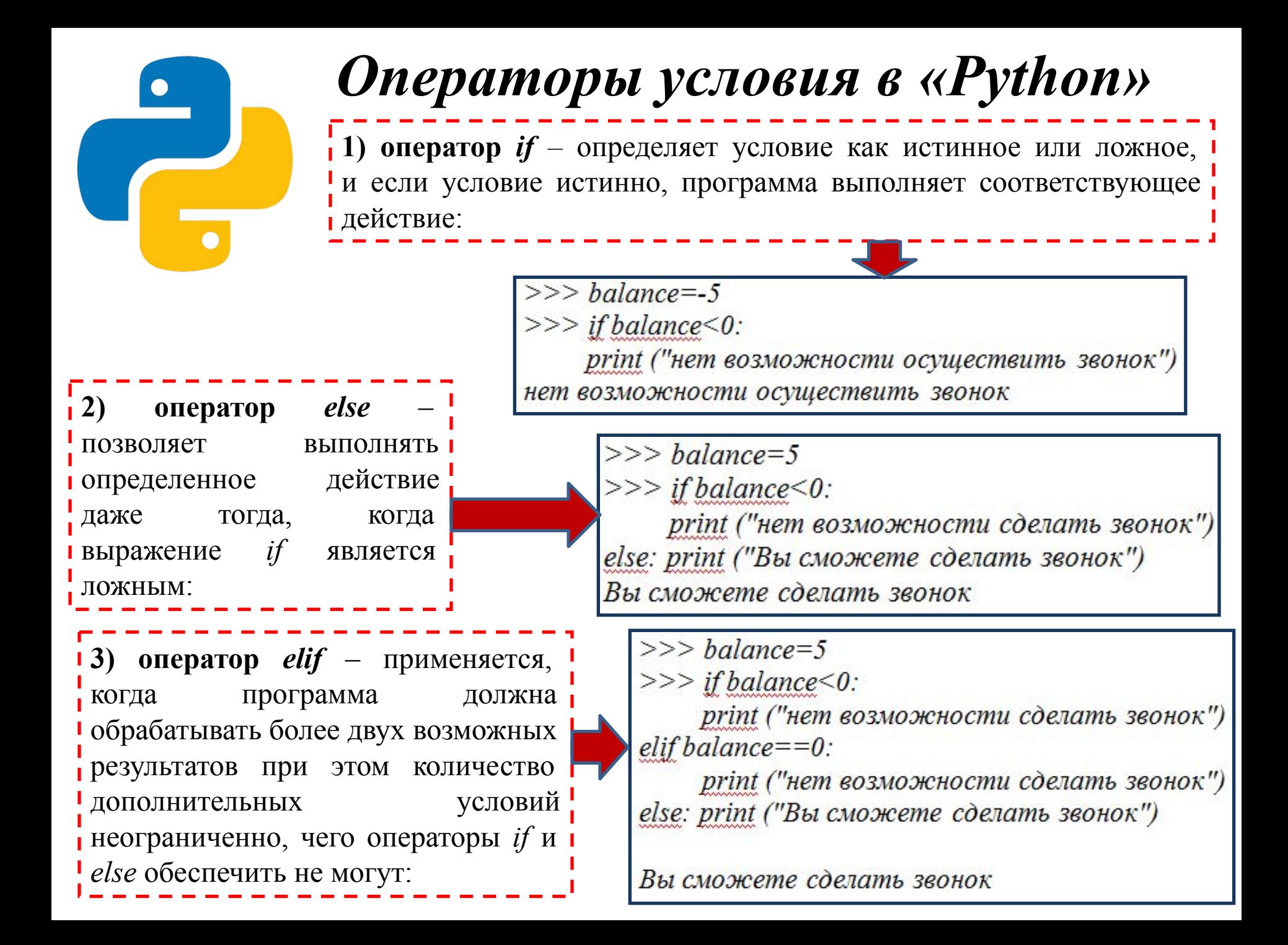

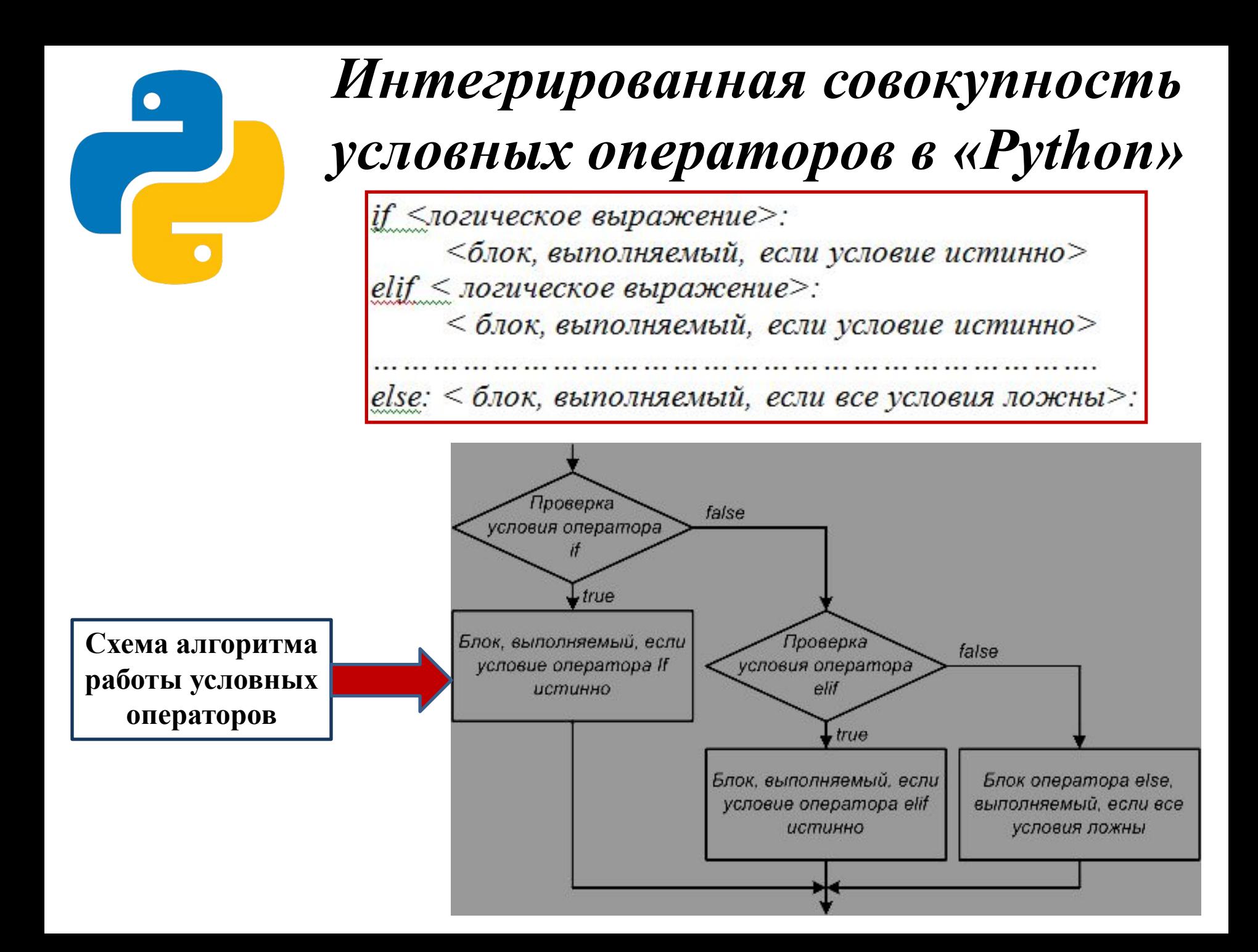

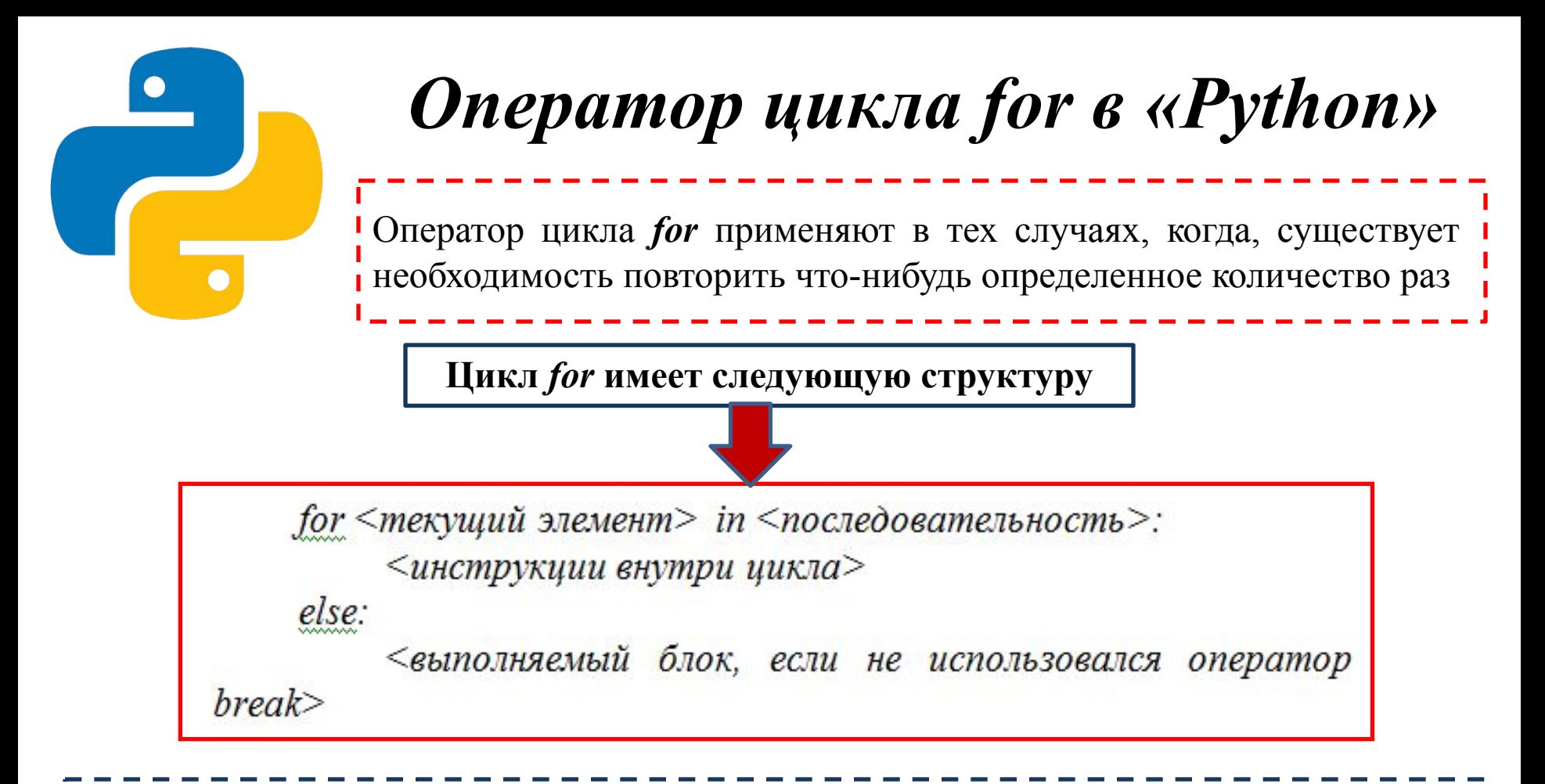

1)<*текущий элемент>* - на каждой итерации через параметр доступен текущий элемент последовательности или ключ словаря;

**2)** *<последовательность>* – объект, поддерживающий механизм итерации (строка, список, кортеж, диапазон, словарь и т.д.);

**3)** *<инструкции внутри цикла>* – блок, выполнение которого будем многократным.

## *Схема алгоритма работы цикла for без прерывания в «Python»*

Параметр цикла for Тело цикла (действия) Блок оператора else. выполняемый, если не использовался оператор break

Если внутри цикла не использовался оператор *break,* то после завершения выполнения цикла будет выполнен блок в инструкции *else*, который является необязательным.

## *Схема алгоритма работы цикла for с прерыванием в «Python»*

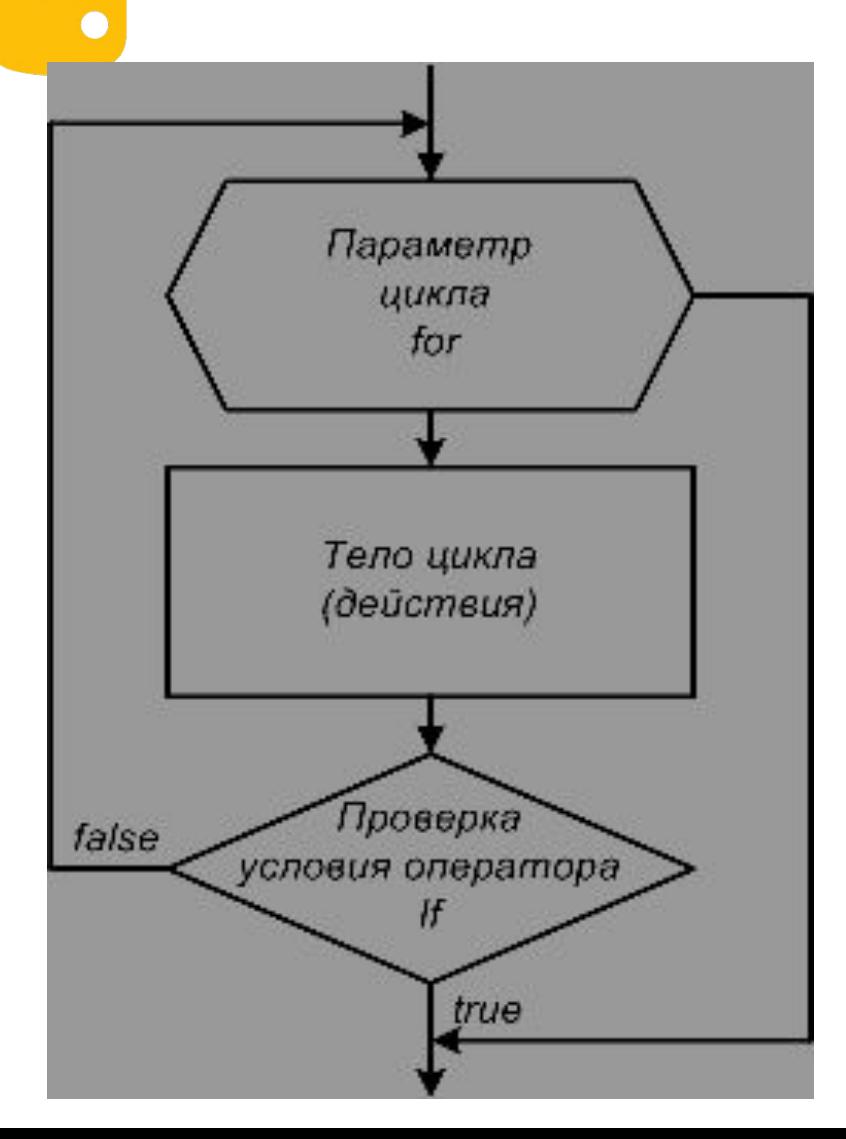

В случае применения оператора *break* цикл, выполняемый в программе, будет прерван, как только выполнится условие, указанное в операторе *if*.

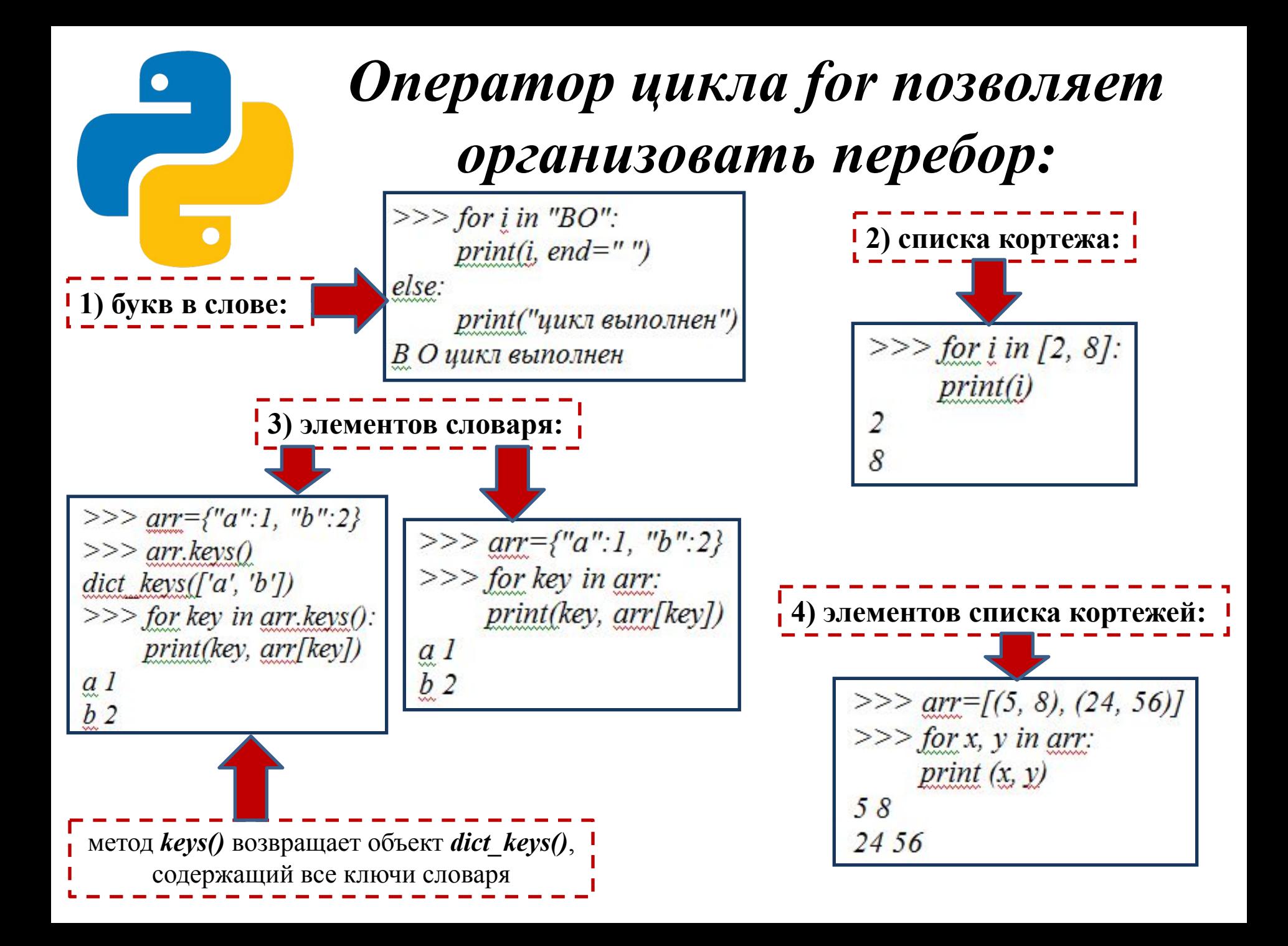

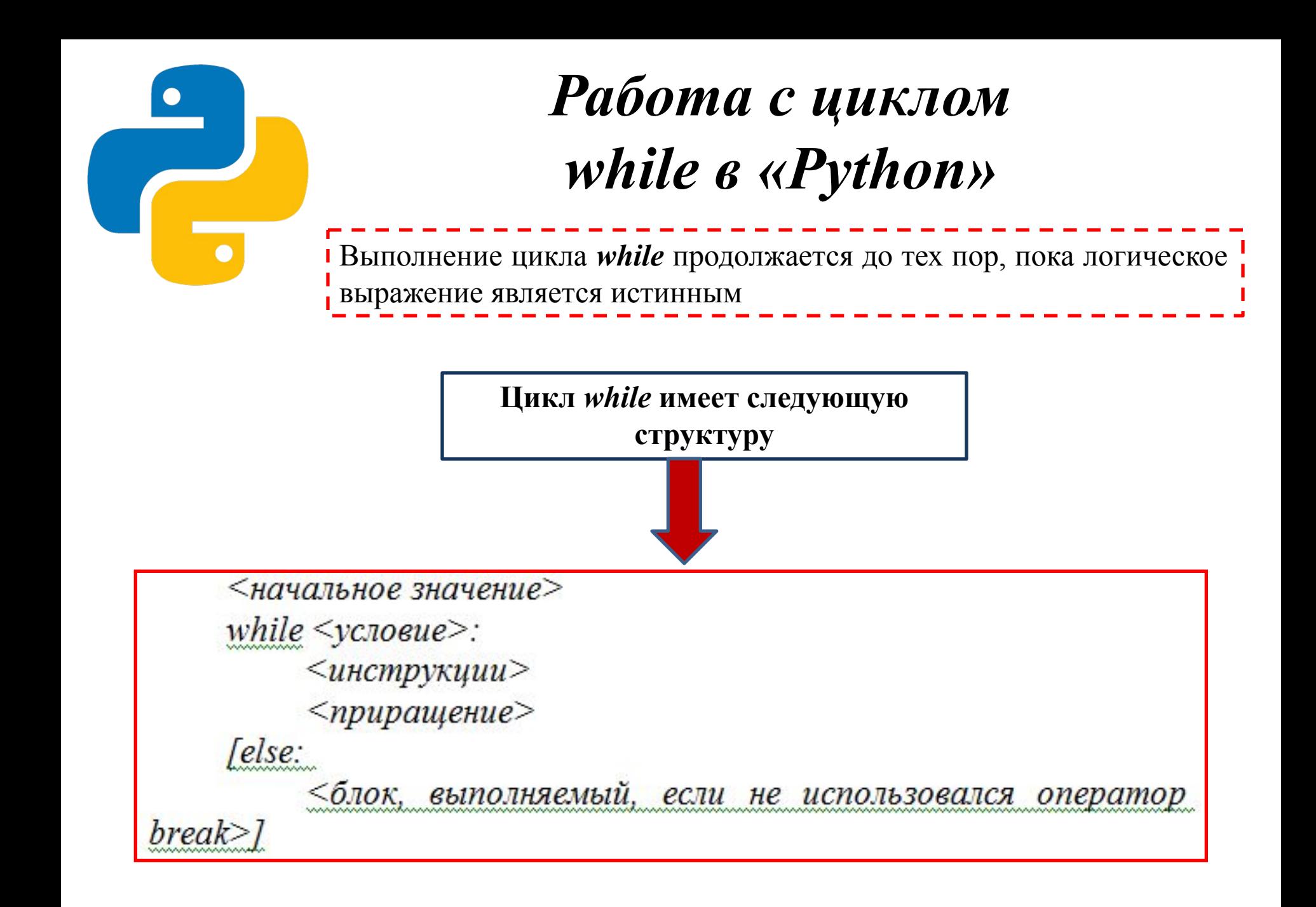

## *Схема алгоритма работы цикла while без прерывания*

1) переменной (счетчику) присваивается начальное значение;

2) выполняется проверка условия и, если условие истинно, то выполняются инструкции внутри цикла, в противном случае выполнение цикла завершается;

3) переменная (счетчик) изменяется на величину, указанную в параметре *<приращение>*;

4) выполняется переход к пункту 2;

5) если внутри цикла не использовался оператор *break*, то после завершения выполнения цикла будет выполнен блок в инструкции *else*, однако следует сказать, что этот блок не является обязательным.

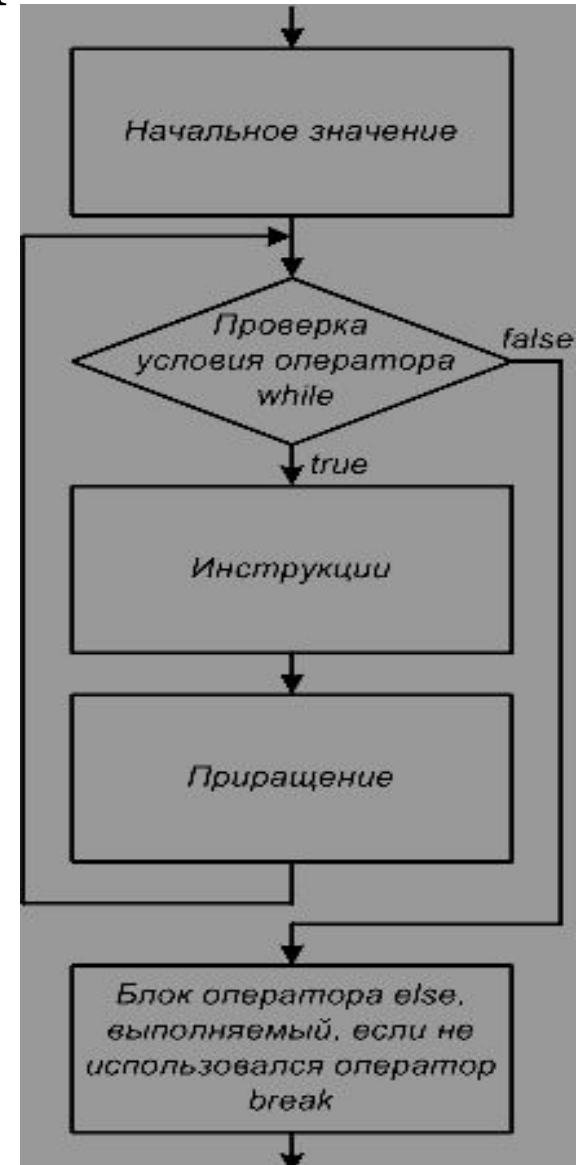

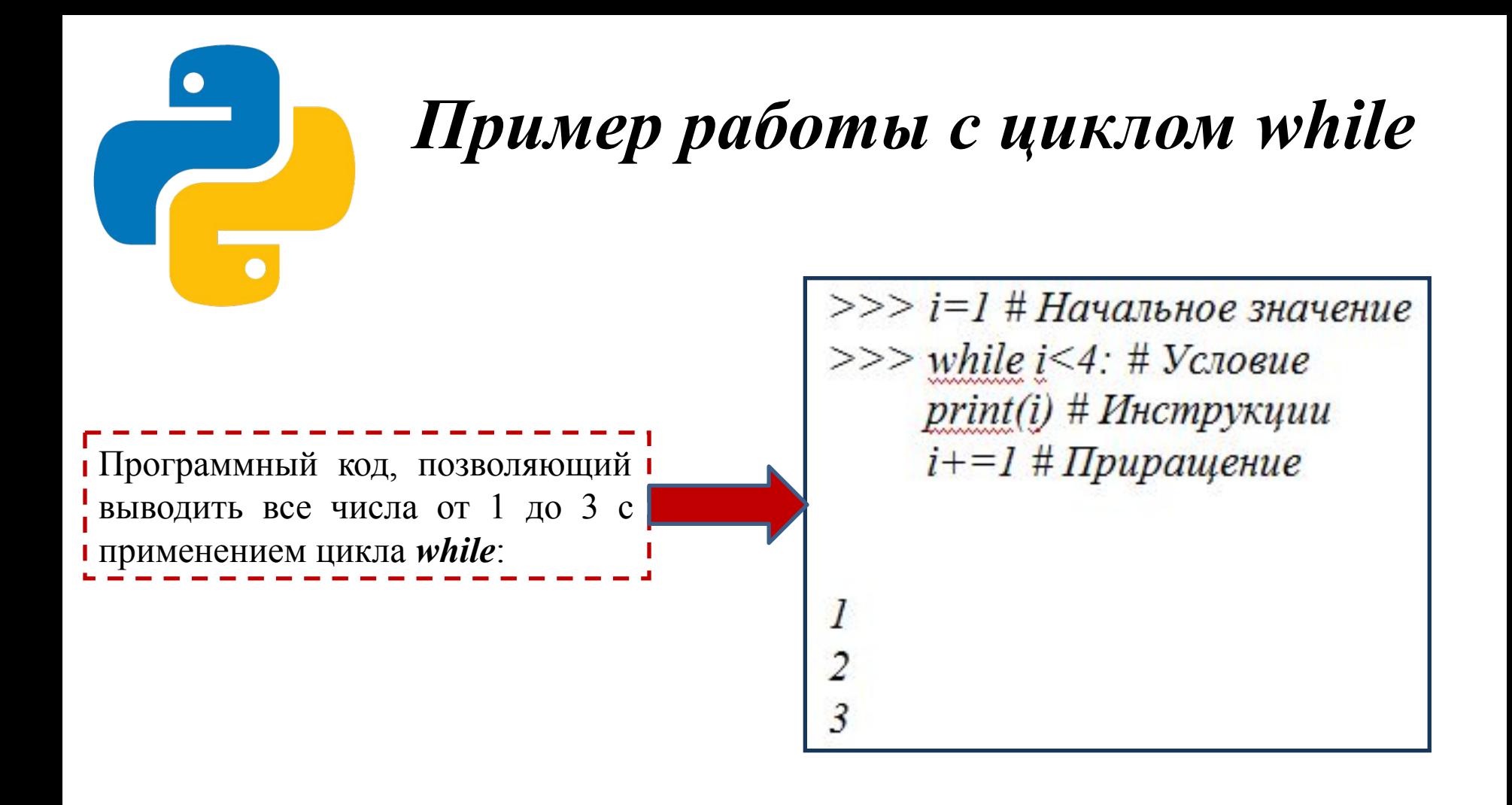

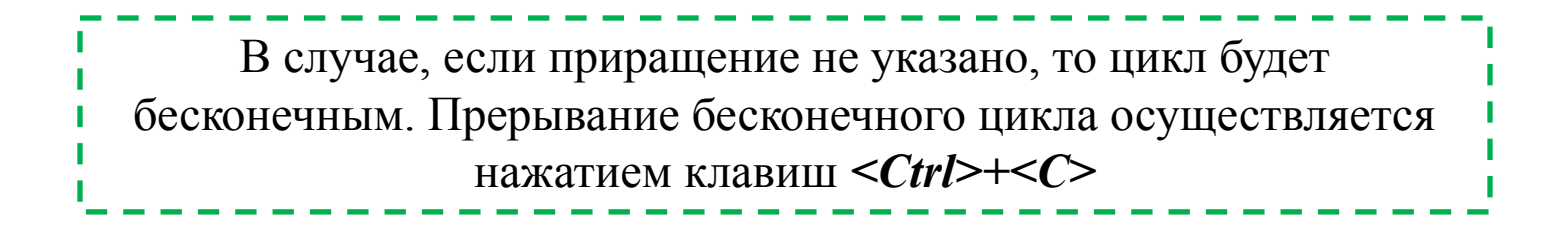

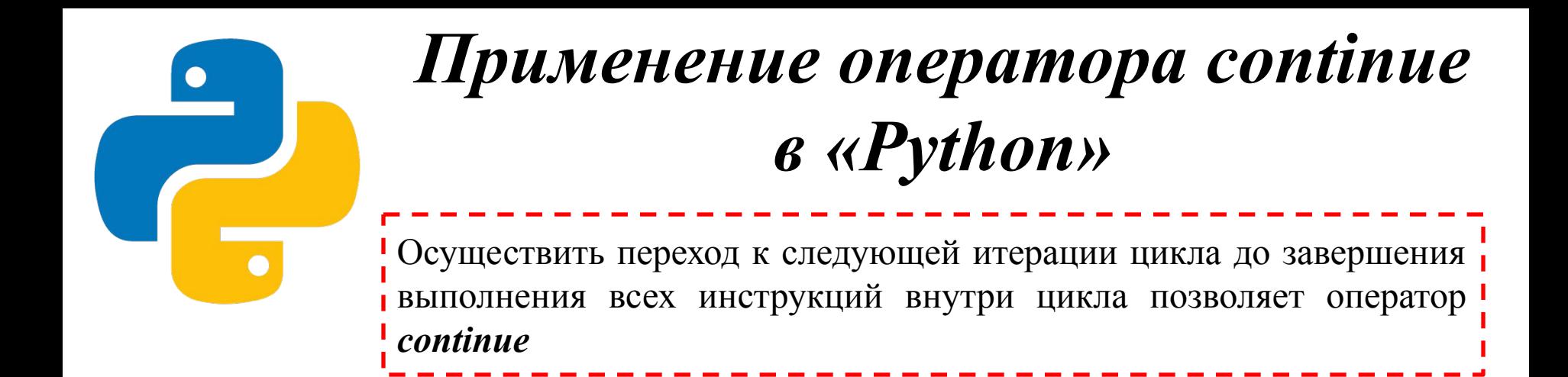

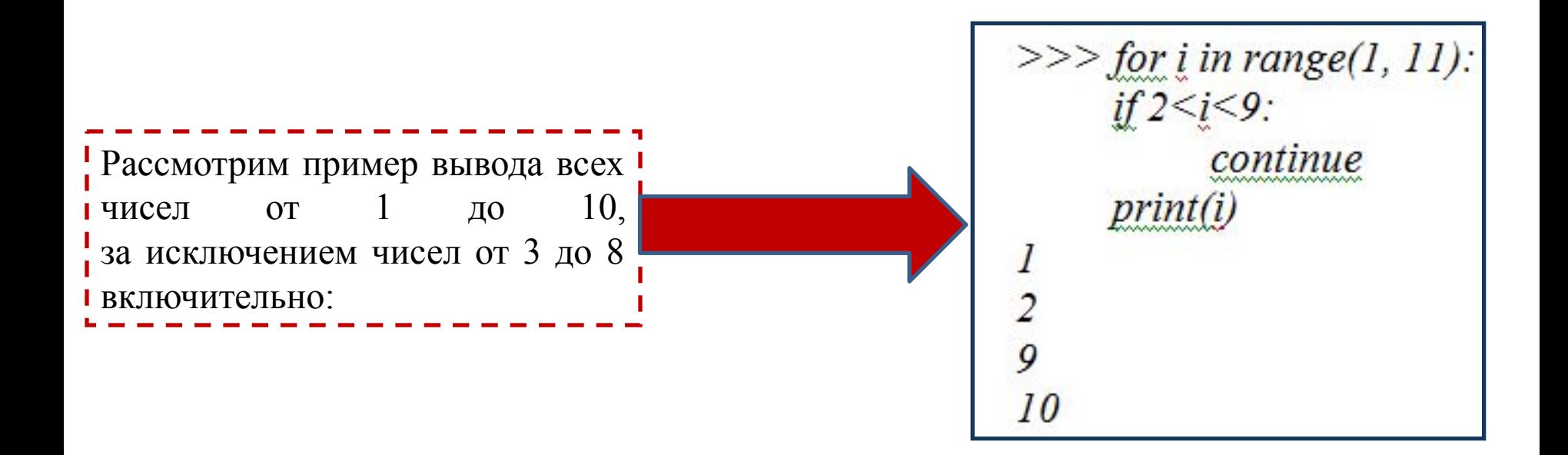

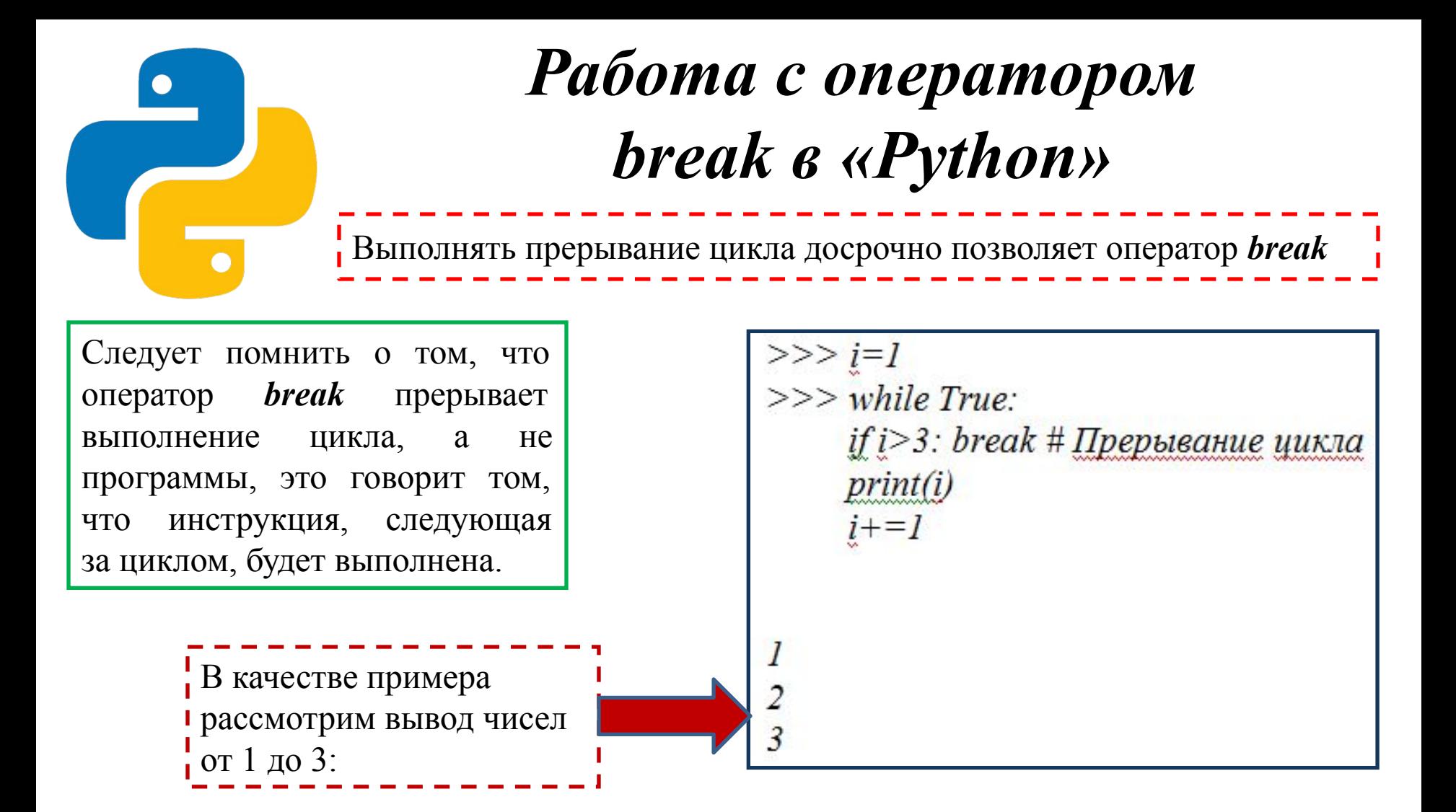

Поскольку в условии указано значение True, то выражения внутри цикла будут выполняться бесконечно, однако применение оператора break прерывает выполнение цикла, как только число строк достигнет 3.